# MIGRATION BEST PRACTICES DRUPAL CAMP PA 2017

## STEPHANIE BRIDGES DRUPAL DEVELOPER ACQUIA, INC.

[steph.bridges@acquia.com](mailto:steph.bridges@acquia.com)

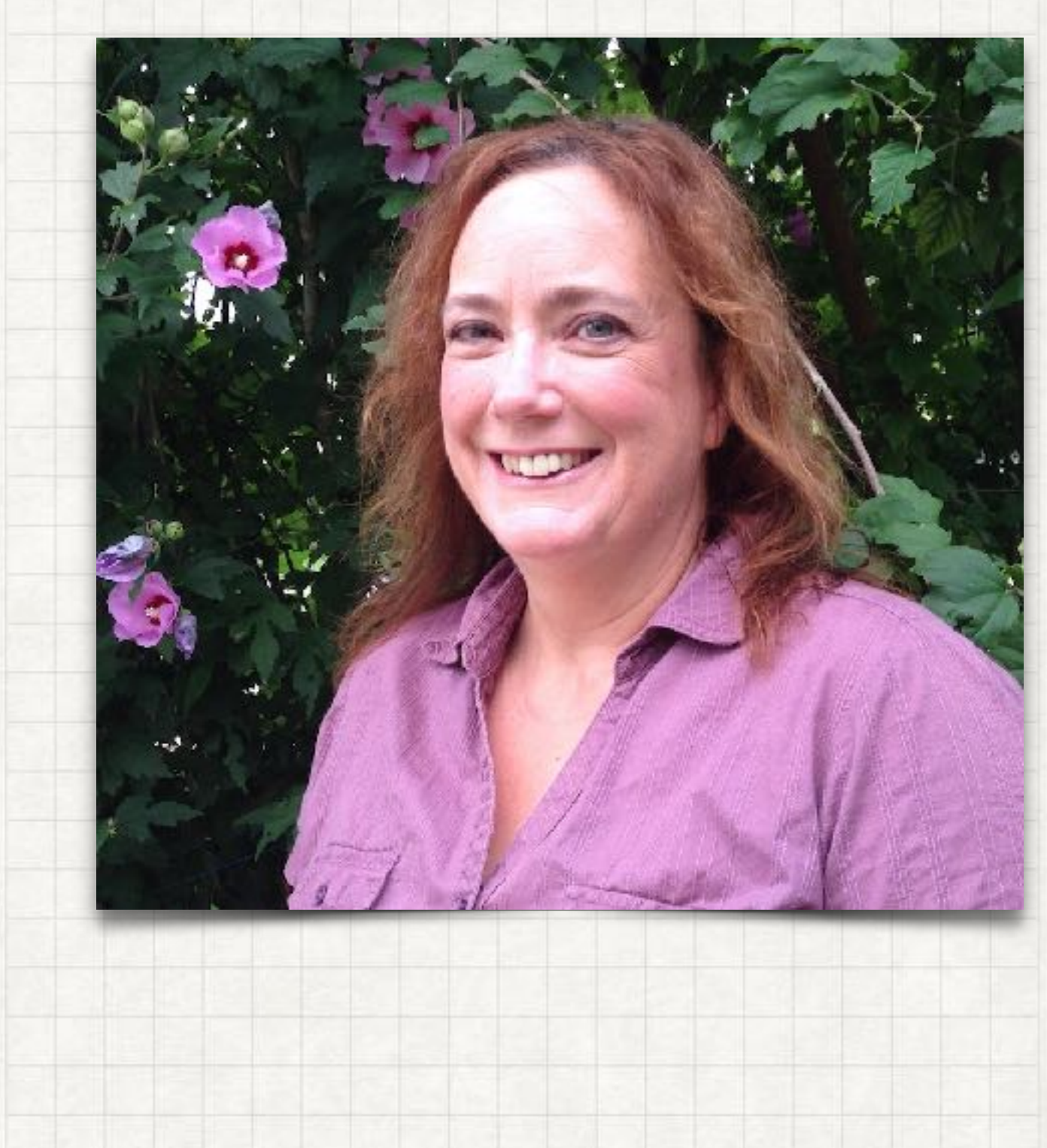

### WHAT IS MIGRATION?

Migration is the process of importing content from an external source.

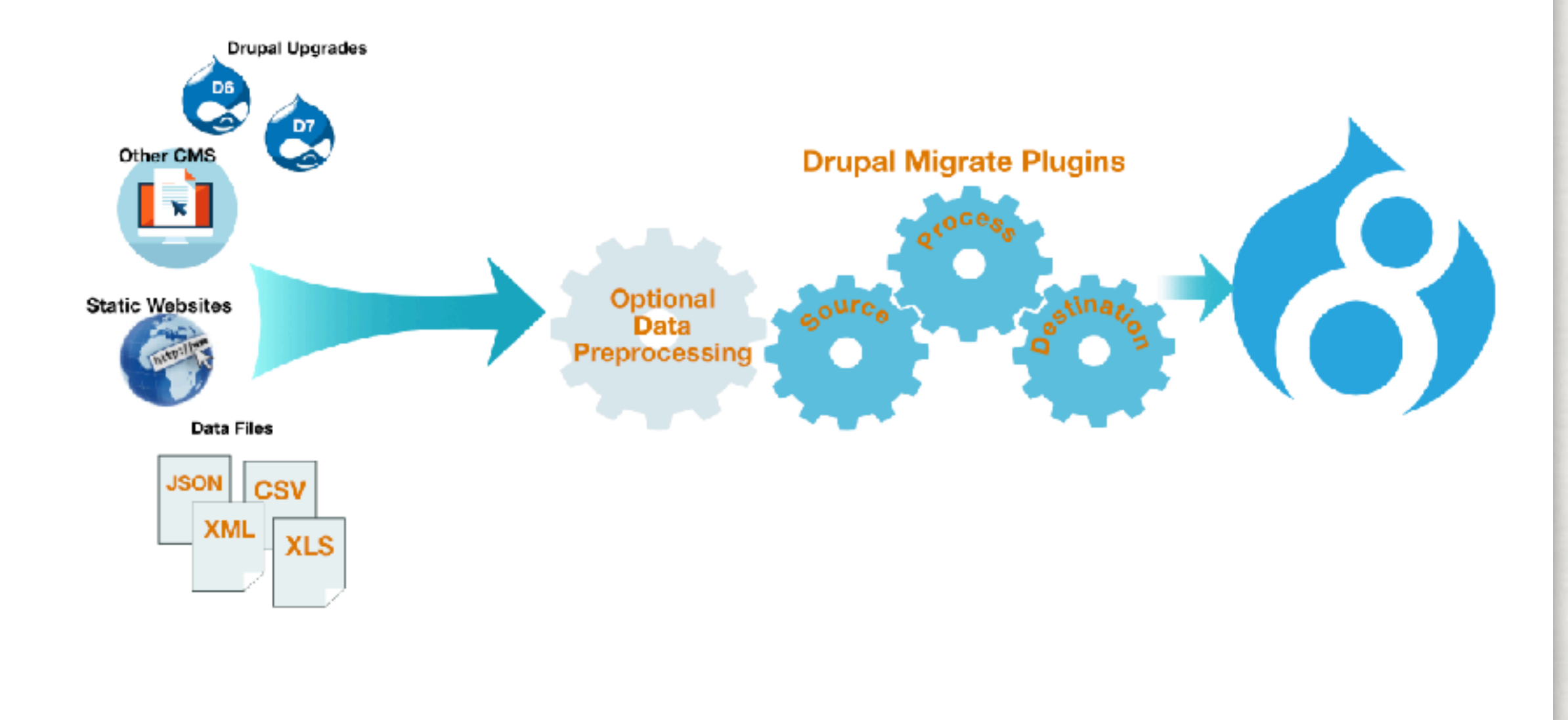

### ANALYSIS AUTOMATED MIGRATION METHODOLOGY

- Identify sources and targets for content
- Review and document the legacy data
- Define initial business and technical rules

### MAPPING AUTOMATED MIGRATION METHODOLOGY

- Define mapping rules from legacy data to target content types
- Identify exceptions, trouble spots, and data that can't be automatically migrated

### DEVELOPMENT AUTOMATED MIGRATION METHODOLOGY

- Iterative process, closely coupled with content type development
- Build, import
- Identify exceptions
- Fix
- Repeat

### LAUNCH AUTOMATED MIGRATION METHODOLOGY

- Prior to launch, run full import and do QA
- Going forward, import only delta
- Set old site to 'read only'
- QA and launch new site

### IMPORTANT CONSIDERATIONS AUTOMATED MIGRATION METHODOLOGY

- How many sites will be migrated?
- How similar are the sites?
- How much data will be migrated?
- Are there other sources of data (external integrations)?
- What are we moving the content from and what are we moving to?
- Can we get samples of the data?
- Can we get access to the data?
- How structured and consistent is the data being migrated?
- If we are migrating from HTML, how consistent is the tagging?
- What kind of data are we moving?
	- content
	- images/video
	- html
	- users
	- taxonomy
	- meta data (for example, OG metatags)
	- redirects
- Is the site multi-lingual?

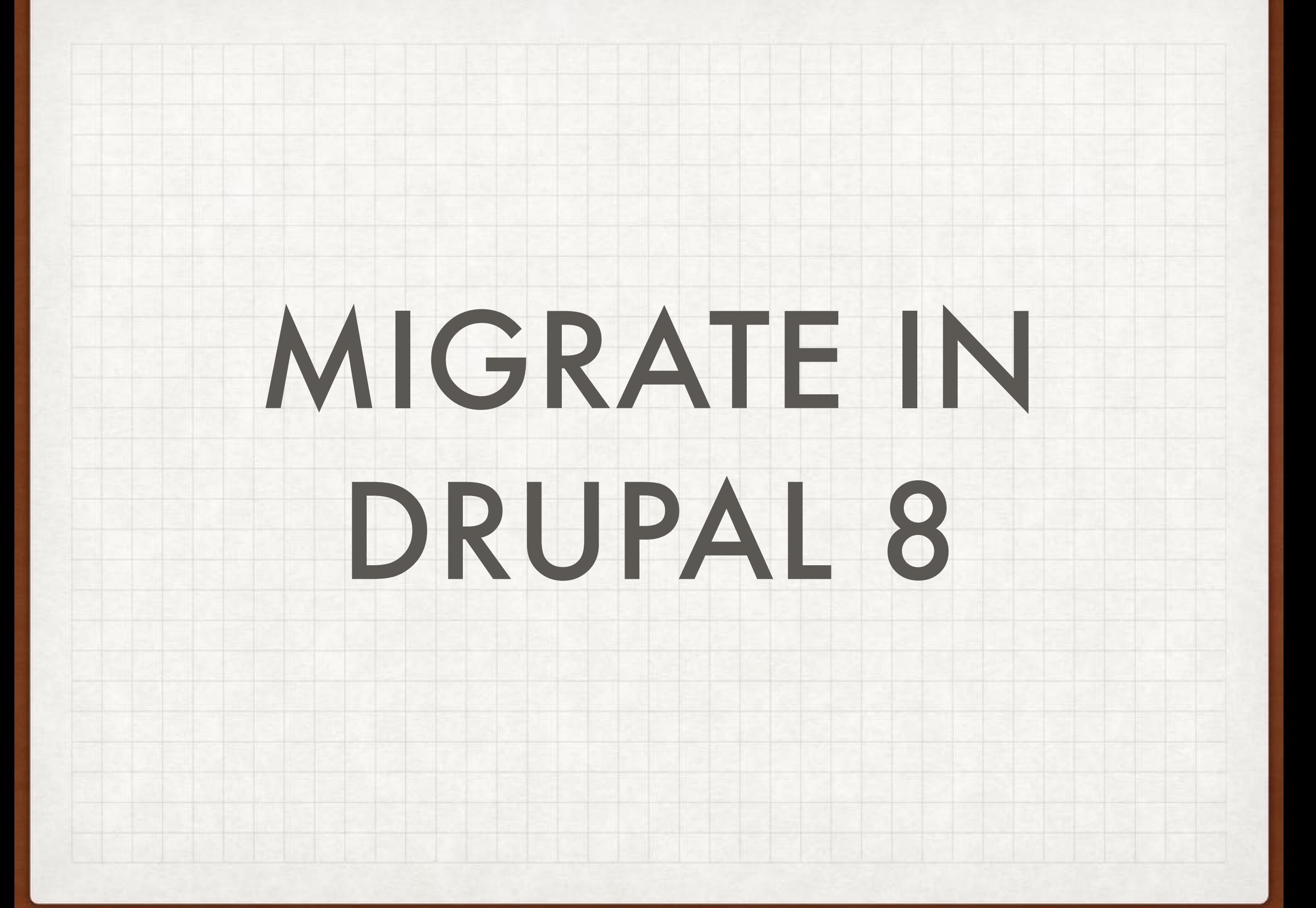

## MIGRATION COMPONENTS IN DRUPAL 8

- Drupal 8 migration API provides services for migrating data from one place to another (generally, importing into Drupal entities)
- The core migrate module provides a general purpose framework which can be used to build migrations
- The core Migrate Drupal module provides an upgrade path from Drupal 6 or 7 to Drupal 8
- Migration components are implemented as plugins
- Contrib modules provide additional functionality, including command line tools, additional source/process/destination plugins, plugin types, and API extensions

### **OVERVIEW** ANATOMY OF A MIGRATION

- Migrations are defined as configuration entities
- There are three parts to a migration configuration
- Individual components are plugins
- The source plugin provides the data as rows
- Each row is handed to a set of process plugins which transform and map the data to destination properties
- The destination plugin saves the data to the entity

### CONFIGURATION ENTITY ANATOMY OF A MIGRATION

- The configuration is defined using YAML
- A configuration entity must contain four keys
	- id string which identifies the migration
	- source associative array which contains the plugin name and any configuration details
	- process defines how the source data properties are to be mapped to the destination
	- destination defines the destination entity

# ANATOMY OF A MIGRATION

### SOURCE PLUGIN

- plugin is the only required key
- track\_changes can be used to allow importing changed rows in addition to new ones
- other keys will define settings such as filename, database credentials, etc

source: plugin: plugin\_name track\_changes: TRUE Basic Example

CSV Source source: plugin: csv header\_row\_count: 1 path: path/to/data.csv keys: - id column\_names: id: ID parent\_id: ParentId name: Name description: Description

### PROCESS PLUGINS ANATOMY OF A MIGRATION

- Process plugins are used to map each field in the source to its corresponding destination entity property
- Plugins can also transform the data in addition to mapping
- Process plugins can be chained, with the data returned by a plugin passed to the next in the chain

```
process: 
   type: 
     plugin: default_value 
    default value: article
   uid: 
     plugin: default_value 
    default value: 1
   title: title 
   'body/value': body 
   'body/summary': teaser 
   'body/format': rich_html 
  field tags:
 -
```
 plugin: skip\_on\_empty method: process source: tags

 plugin: explode delimiter: ',

 plugin: migration\_lookup migration: article\_terms

### PROCESS PLUGINS ANATOMY OF A MIGRATION

- get
- default\_value
- callback
- concat
- explode
- extract
- flatten
- format\_date
- machine\_name
- migration\_lookup
- static\_map
- skip\_on\_empty (row or process)
- skip\_row\_if\_not\_set
- iterator
- machine\_name
- flatten
- entity\_lookup\*
- entity\_generate\*
- file\_blob\*
- merge\*
- skip\_on\_value\*

### DESTINATION PLUGIN ANATOMY OF A MIGRATION

- Destination has a mandatory plugin key
- Generally the value for this is entity:entity\_type
- Additional keys can be used to specify the default bundle or whether this is a translation

destination: plugin: entity:node

### MIGRATE API EVENTS

- Migrate implements events using an event subscriber
- You create a service which responds to the event(s)
	- MigrateEvents::PRE\_IMPORT
	- MigrateEvents::POST\_IMPORT
	- MigrateEvents::PRE\_ROLLBACK
	- MigrateEvents::POST\_ROLLBACK
	- MigrateEvents::MAP\_SAVE
	- MigrateEvents::MAP\_DELETE
	- MigrateEvents::PRE\_ROW\_SAVE
	- MigrateEvents::POST\_ROW\_SAVE
	- MigrateEvents::PRE\_ROW\_DELETE
	- MigrateEvents::POST\_ROW\_DELETE
	- MigrateEvents::PREPARE\_ROW\*

# MIGRATE EXAMPLE

### Migration Group

id: beer label: Beer Imports description: A few simple beer-related imports, to demonstrate how to implement migrations. source\_type: Custom tables shared\_configuration: source: key: default dependencies: enforced: module: - migrate\_example

migrate\_plus.migration\_group.beer.yml

id: beer\_term label: Migrate style categories from the source database to taxonomy terms migration\_group: beer source: plugin: beer\_term

destination: plugin: entity:taxonomy\_term

process: name: style description: details vid: plugin: default\_value default value: migrate example beer styles tid: plugin: migration\_lookup migration: beer\_term source: style\_parent migration\_dependencies: {} dependencies: enforced:

module:

- migrate\_example

migrate\_plus.migration.beer\_term.yml

id: beer\_user label: Beer Drinkers of the world migration\_group: beer source: plugin: beer\_user destination: plugin: entity:user process: pass: password mail: email init: email status: status roles: plugin: default\_value default\_value: 2 name: plugin: dedupe\_entity source: username entity\_type: user field: name postfix: \_ created: plugin: callback source: registered callable: strtotime changed: '@created' access: '@created' login: '@created' field\_migrate\_example\_gender: plugin: static\_map source: sex map: 0: Male 1: Female bypass: true field migrate example favbeers: plugin: migration\_lookup source: beers migration: beer\_node

### migrate\_plus.migration.beer\_user.yml

migration\_dependencies: {}

id: beer\_node label: Beers of the world migration\_group: beer source: plugin: beer node destination: plugin: entity:node process: type: plugin: default\_value default value: migrate example beer title: name nid: bid uid: plugin: migration\_lookup migration: beer\_user source: aid sticky: plugin: default\_value default value: 0 field\_migrate\_example\_country: countries field\_migrate\_example\_beer\_style: plugin: migration\_lookup migration: beer\_term source: terms 'body/value': body 'body/summary': excerpt migration\_dependencies: required: - beer term - beer\_user dependencies: enforced: module: dule:<br>- migrate\_example migrate\_plus.migration.beer\_node.yml

# CREATING MIGRATIONS IN DRUPAL 8

### BEFORE YOU WRITE ANY CODE CREATING A MIGRATION

- Make sure you have completed the analysis of the source content and you understand how to retrieve the data you will need
- Decide how you are going to access the source content e.g. directly via SQL, exported CSV files, XML/JSON data, either via static files or an HTTP endpoint on the legacy site
- Have defined your content model for your new Drupal site and have set up your content entities (nodes, taxonomy, paragraph items, media bundles, etc.)

### THINGS TO CONSIDER CREATING YOUR FIRST MIGRATION

- What is the configuration management strategy for your site?
	- How will you update configuration when you make changes or add new YAML files?
- What is your data source?
	- Can you use an existing source plugin, or will you need to write your own (any SQL source will require a custom source plugin)
- Will you need to do any processing of your source data during mapping that cannot be accomplished using existing process plugins?
	- Recommend using process plugins when you need to transform data during mapping

### MIGRATING INTO PARAGRAPHS MIGRATION CONSIDERATIONS

- Create a migration configuration for your paragraphs items
- Destination plugin is 'entity\_reference\_revisions:paragraph'
- The parent node migration must have the paragraph migration as a migration dependency
- Paragraphs items are referenced by their entity\_id and revision\_id
- Process plugin in node migration will need to provide both values

### Referencing a paragraph item in a node:

Assuming a node field named "field\_paragraphs" and a source row property named paragraph\_items which contains the source ID(s) from the "paragraph\_migration" migration.

field\_paragraphs:

-

-

-

-

```
 plugin: explode 
 delimiter: ',' 
 source: paragraph_items
```

```
plugin: migration lookup
 migration: paragraph_migration
```

```
 plugin: skip_on_empty 
 method: process
```

```
 plugin: iterator 
 process: 
  target id: '0'
   target_revision_id: '1'
```
### MIGRATING MULTI-LINGUAL CONTENT MIGRATION CONSIDERATIONS

- Migrate source data for non-default language must contain reference to associated default language content
- Create migrations which migrate all content in the site's default language
- Create separate migrations which migrate all other languages
	- Each translation migration must depend on the associated default language migration
	- Migration must map the entity id of the migrated entity to the id of the default language entity
	- The destination plugin must include the "translations" property

### NODE TRANSLATIONS

process: nid: plugin: migration\_lookup migration: article source: parent\_id

destination: plugin: 'entity:node' translations: true

### PARAGRAPH ITEMS TRANSLATIONS

```
process: 
   parent: 
     plugin: migration_lookup
     migration: paragraph_migration
     source: master_id 
   id: '@parent/0' 
   revision_id: '@parent/1'
```
destination: plugin: 'entity\_reference\_revisions:paragraph' translations: true

### CUSTOM PROCESS PLUGIN

- Creating a custom process plugin is a straightforward process
- Create your plugin class in a custom module in module\_name/src/Plugin/migrate/process
- Class should extend ProcessPluginBase
- Class must implement the transform method
- Annotate your plugin in the class DocBlock

```
/** 
 * Creates a custom ECK component. 
\ast * @MigrateProcessPlugin( 
 * id = "eck_component" 
 * ) 
 */
```
### PROCESS PLUGIN EXAMPLE

#### <?php

}

}

namespace Drupal\migrate\_demo\_content\Plugin\migrate\process;

```
use Drupal\migrate\MigrateExecutableInterface; 
use Drupal\migrate\ProcessPluginBase; 
use Drupal\migrate\Row;
```

```
/** 
  * Decode HTML entities for use in unformatted text fields. 
 \ast * @MigrateProcessPlugin( 
  * id = "html_entity_decode" 
 * )
  */ 
class HtmlEntityDecode extends ProcessPluginBase { 
   /** 
    * {@inheritdoc} 
    */
```
 public function transform(\$value, MigrateExecutableInterface \$migrate\_executable, Row \$row, \$destination\_property) { return html entity decode(\$value, ENT QUOTES);

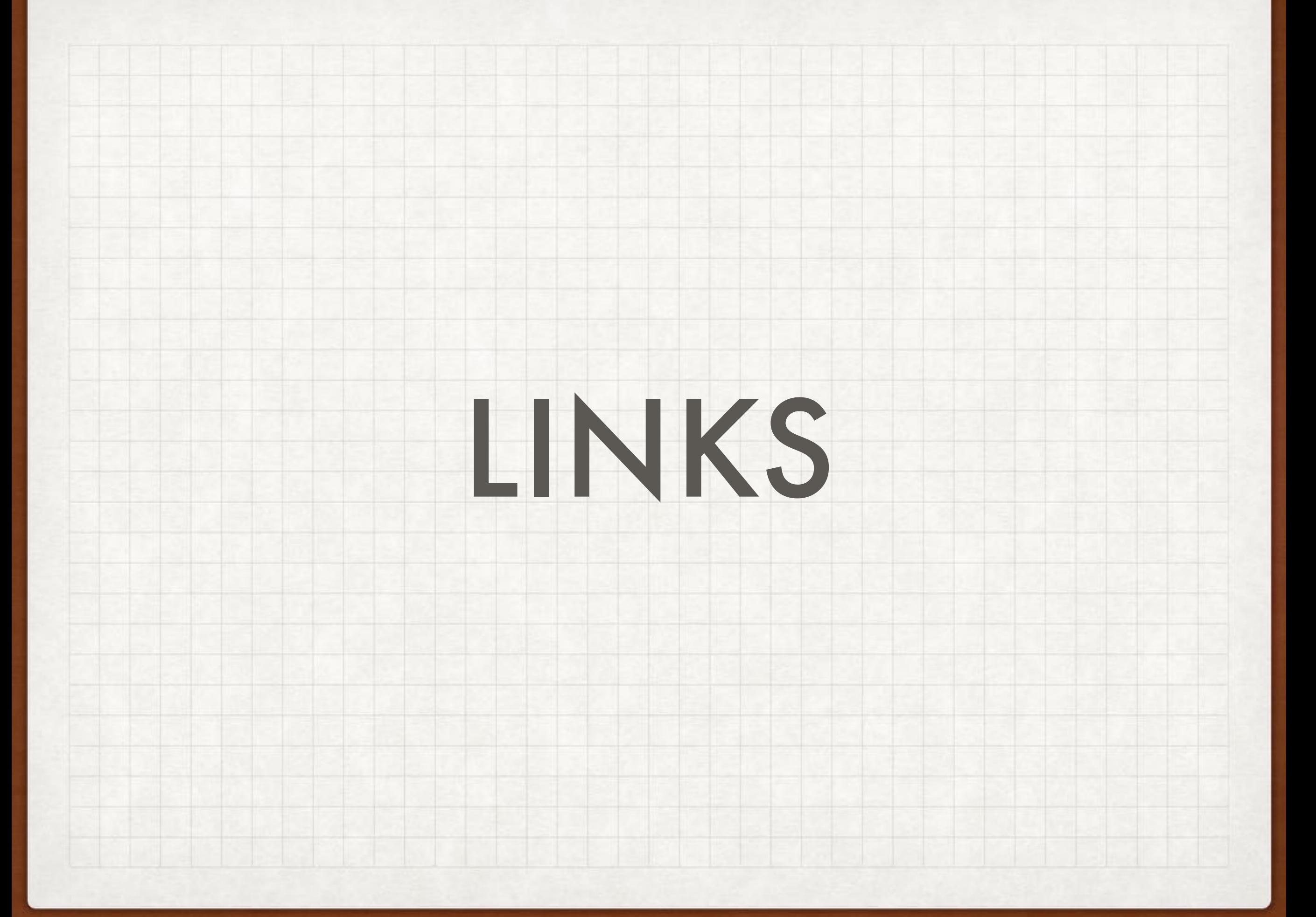

Migate API:

<https://www.drupal.org/docs/8/api/migrate-api>

Migrating from CSV sources:

[https://www.drupal.org/docs/8/modules/migrate-source-csv/using](https://www.drupal.org/docs/8/modules/migrate-source-csv/using-the-migrate-source-csv-plugin)[the-migrate-source-csv-plugin](https://www.drupal.org/docs/8/modules/migrate-source-csv/using-the-migrate-source-csv-plugin)

[https://www.mtech-llc.com/blog/ada-hernandez/how-migrate](https://www.mtech-llc.com/blog/ada-hernandez/how-migrate-images-drupal-8-using-csv-source)[images-drupal-8-using-csv-source](https://www.mtech-llc.com/blog/ada-hernandez/how-migrate-images-drupal-8-using-csv-source)

[https://evolvingweb.ca/blog/drupal-8-migration-migrating-basic](https://evolvingweb.ca/blog/drupal-8-migration-migrating-basic-data-part-1)[data-part-1](https://evolvingweb.ca/blog/drupal-8-migration-migrating-basic-data-part-1)

Migrating multi-lingual:

[https://evolvingweb.ca/blog/migrate-translations-csv-json-or-xml](https://evolvingweb.ca/blog/migrate-translations-csv-json-or-xml-drupal-8)[drupal-8](https://evolvingweb.ca/blog/migrate-translations-csv-json-or-xml-drupal-8)

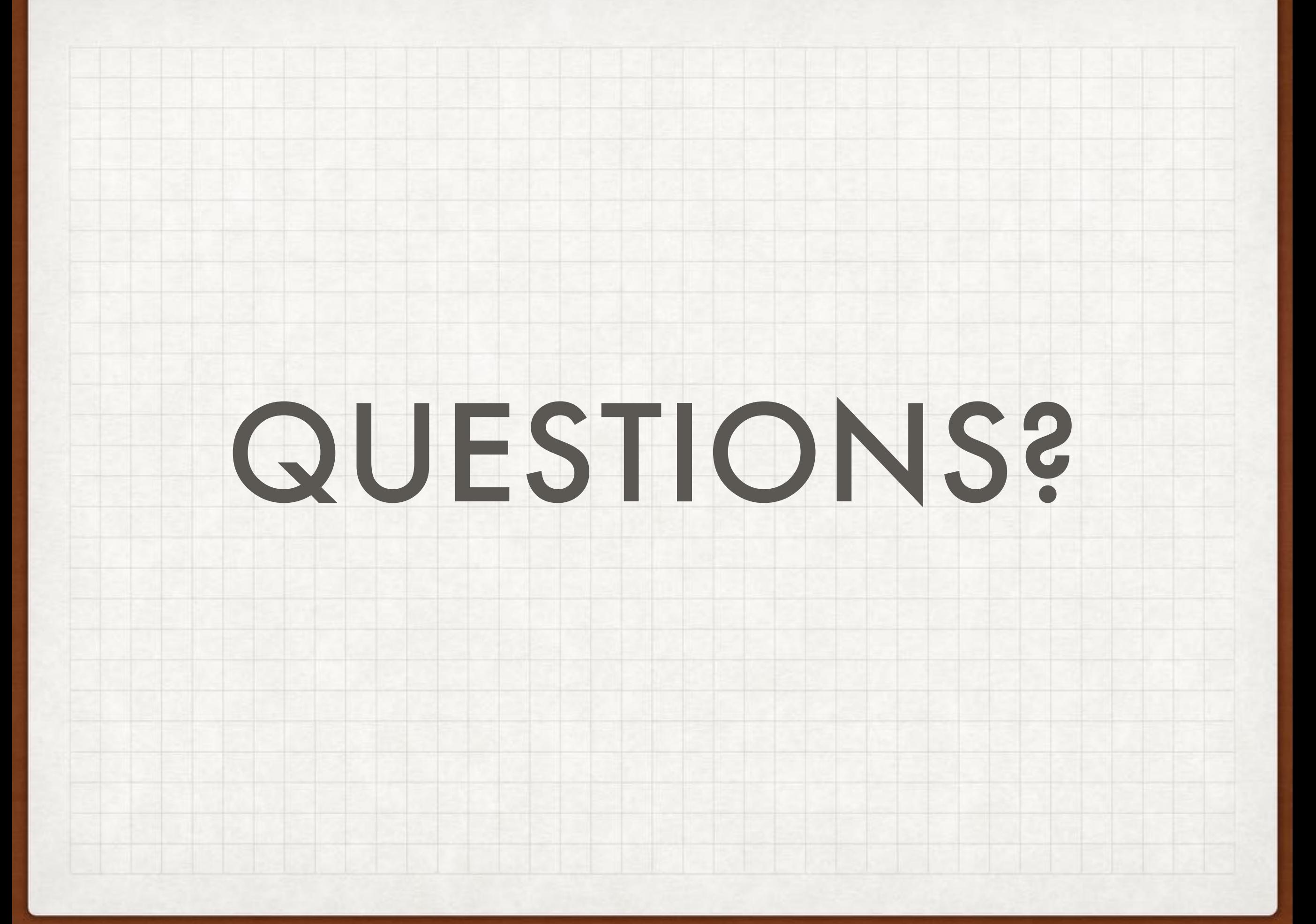